## Left click here

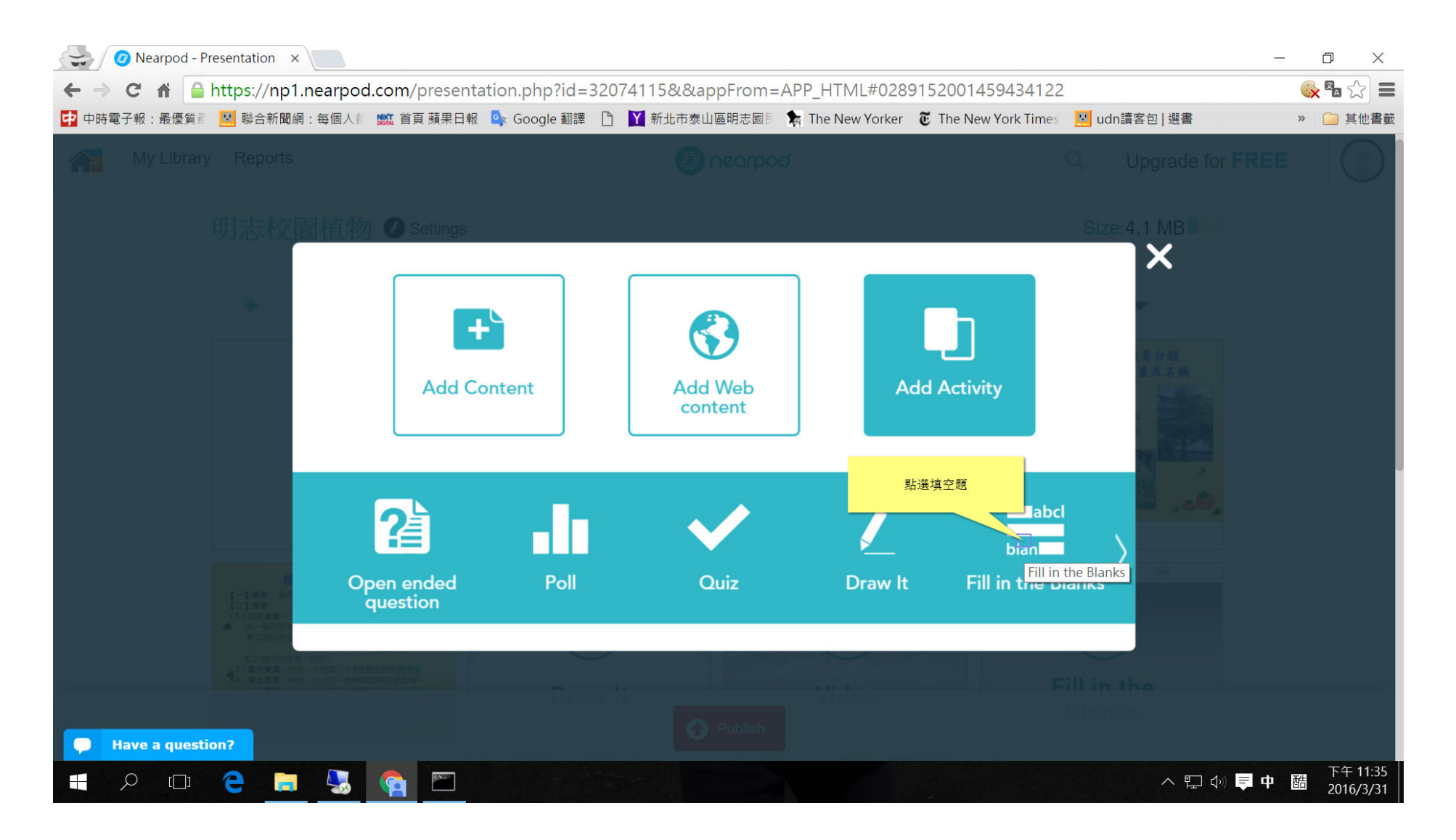

## Type [pelfcelf]

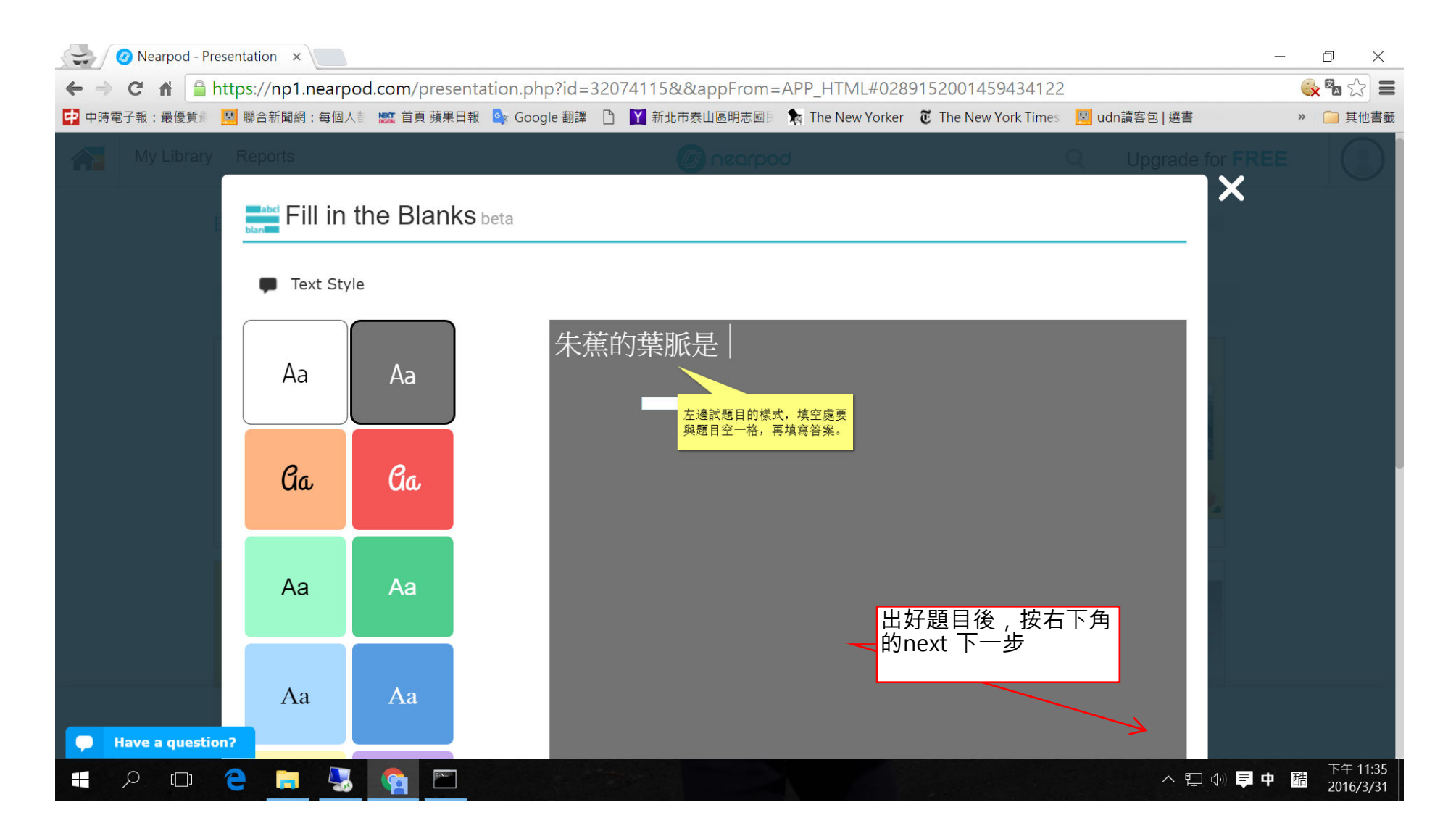

## Left click here

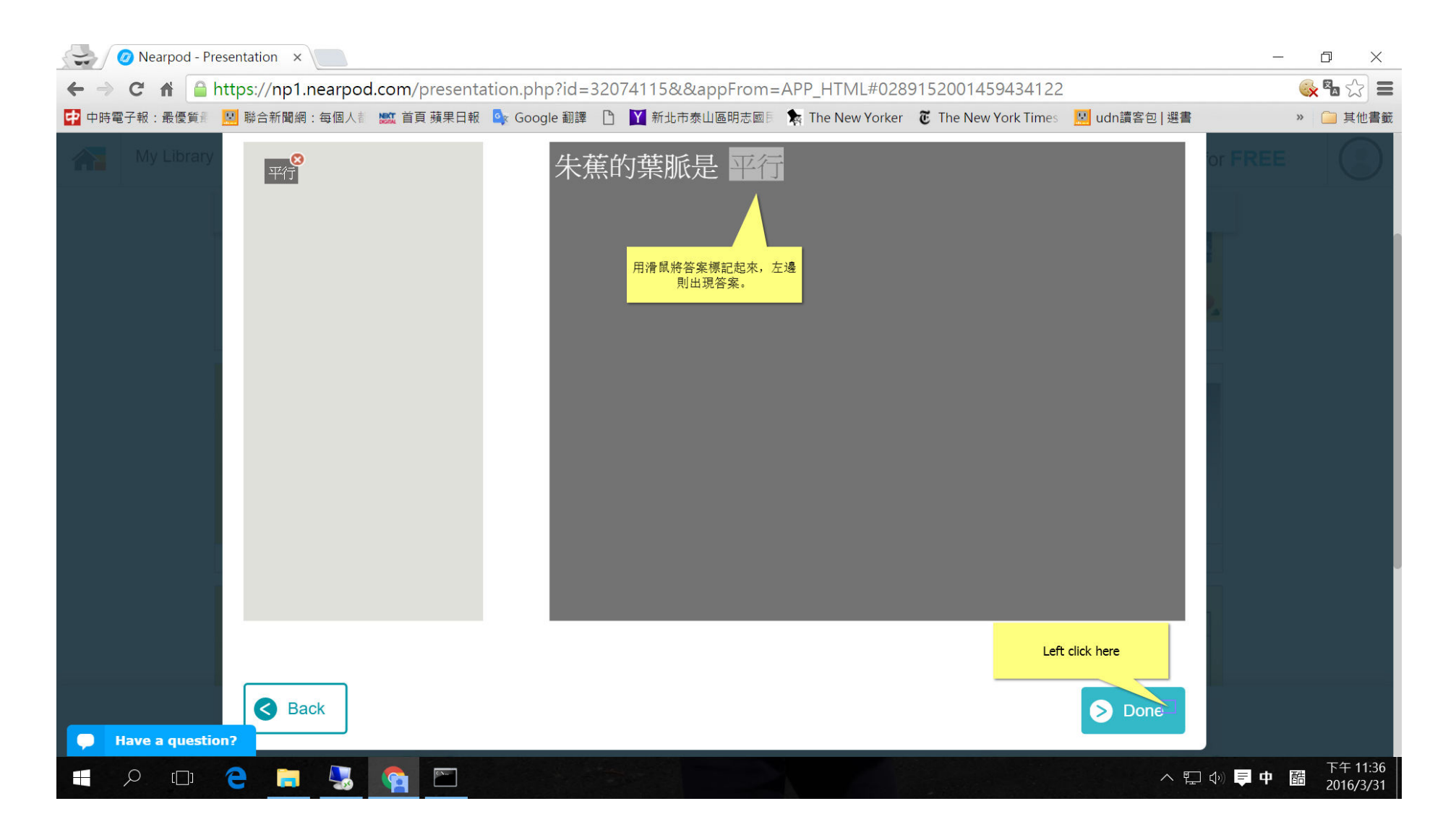

## Left click here

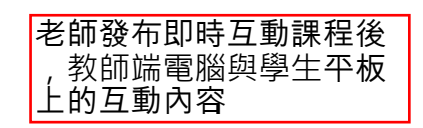

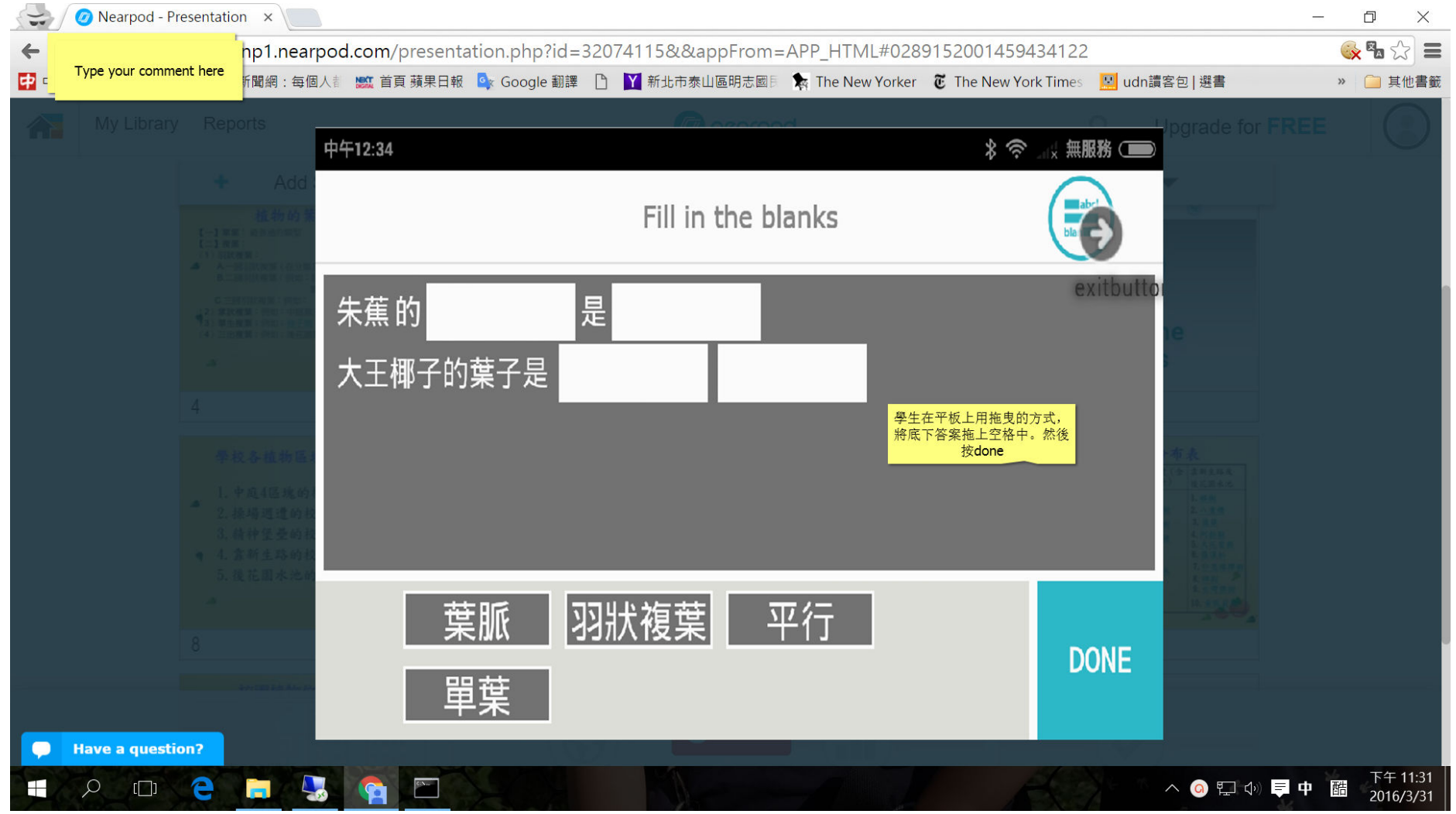